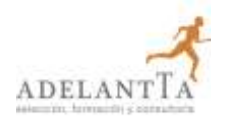

# **CONCEPTOS AVANZADOS DE ACCIONES POWERPOINT**

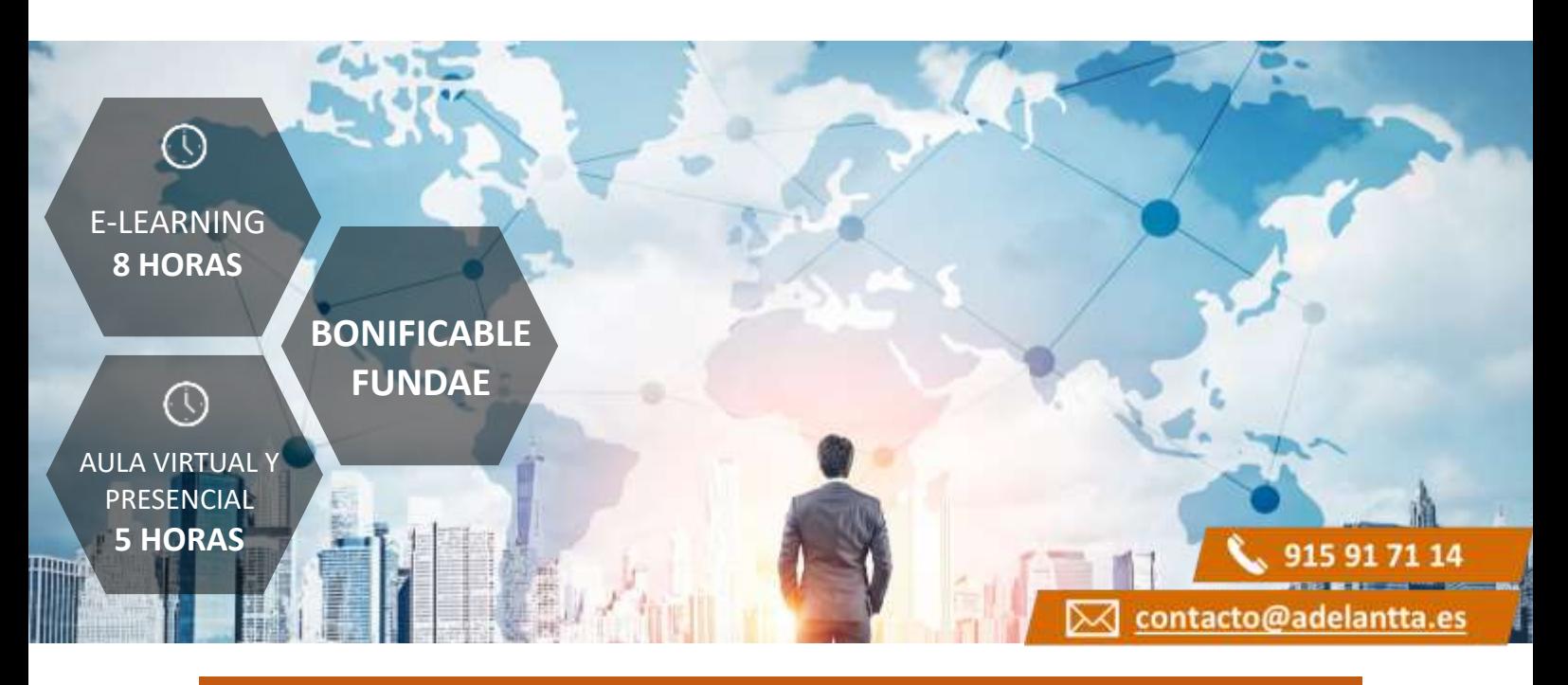

## **CARACTERÍSTICAS BÁSICAS**

### **Dirigido a**

*Profesionales de cualquier sector que quieran conocer el manejo de la aplicación PowerPoint para realizar presentaciones basadas en software ofimático.*

### **Descripción**

*Con este contenido de curso profesional el alumno aprenderá conceptos avanzados de acciones Power Point, abarcando aspectos como los elementos que lo componen, las presentaciones dinámicas, así como las herramientas complementarias al diseño.*

### **Duración**

- *Modalidad e-learning: 8 horas*
- *Modalidad presencial: 5 horas*
- *Aula Virtual: 5 horas*

## **METODOLOGÍAS Y GESTIÓN DE BONIFICACIONES**

## **Metodología de la Formación Presencial / Aula Virtual**

*En AdelantTa, nos adaptamos a las necesidades de cada cliente, con la metodología más moderna y con formadores profesionales de primer nivel en sus áreas de conocimiento.*

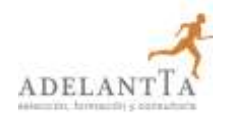

## **CONCEPTOS AVANZADOS DE ACCIONES POWERPOINT**

### **Metodología de la Formación** *e-learning*

*Con un catálogo superior a los 6.000 cursos, la teleformación que ofrece AdelantTa es un modo óptimo de conseguir formar a los trabajadores, y una manera de incorporarse a los procesos de transformación digital, tan inevitables como ventajosos.*

#### **Gestión de Bonificaciones**

*En AdelantTa somos expertos en la gestión de bonificaciones de FUNDAE si desea que le realicemos el proceso completo para poder hacer uso de los créditos para la formación de los dispone su empresa.*

### **COMPETENCIAS**

- **1.** Conocer los elementos compositivos del PowerPoint de forma escalada: objeto, diapositiva y cuerpo de presentación; para trasladar nuestro esquema de conocimiento inicial la pantalla.
- **2.** Saber realizar presentaciones dinámicas: las claves de uso de transiciones y animaciones para crear comunicaciones atractivas para los receptores.
- **3.** Saber dominar las herramientas complementarias esenciales al diseño, para optimizar nuestra capacidad compositiva con PowerPoint compositivo.

## **OBJETIVOS**

- **1.** Identificar la totalidad de elementos, acciones y herramientas para la creación de una presentación con Power Point.
- **2.** Especializar el trabajo de inserción de todos los tipos de objeto.
- **3.** Enumerar las técnicas necesarias para aumentar el dinamismo entre los diferentes elementos y mejora el engadment de nuestra creación.
- **4.** Medir el grado de conocimiento de las aplicaciones que ayudan a vehicular positivamente el proceso compositivo.

### **CONTENIDOS**

Unidad 1. Diapositivas, inserción de Objetos.

- 1. Organizar y trabajar con capas y objetos.
	- 1.1 Los básicos rutinarios: Barra de Opciones.
	- 1.2 Gestión de Objetos: Selección, contorno, movimiento y edición.
	- 1.3 Trabajo con capas: Panel de selección.
	- 1.4 Aunando elementos: la Agrupación de Objetos.

# **CONCEPTOS AVANZADOS DE ACCIONES POWERPOINT**

- 2. Creación y edición de objetos.
	- 2.1 Inserción de Cuadros de Texto.
	- 2.2 Imágenes y Elementos Multimedia.
	- 2.3 Inserción de Figuras y SmartArt.
	- 2.4 Inserción de Tablas y Gráficos.
	- 2.5 Galería de iconos y otras novedades PowerPoint'19.

Unidad 2. Movimiento en diapositivas y objetos.

- 1. Animación de un objeto.
- 2. Transición de páginas.

Unidad 3. Herramientas complementarias a la creación.

- 1. Barra de Información.
- 2. Notas de Presentaciones.
- 3. Revisiones del lenguaje.
	- 3.1 Revisiones automáticas
	- 3.2 Correcciones individuales o de grupo.
	- 3.3 Cambiar el idioma de corrección.
	- 2.6 Principales atajos del teclado.

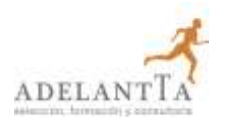